#### **ANEXO 3**

### **EMPLEO DEL SOFTWARE RADIOMOBILE PARA EL ANÁLISIS DE LA RED DE TRANSPORTE**

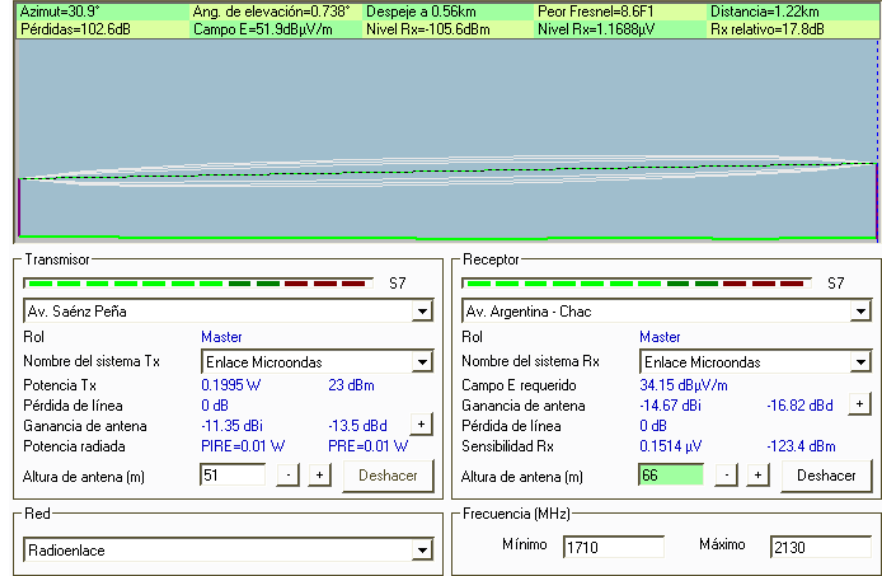

**Av. Saénz Peña – Av. Argentina (Chacaritas)**

**FIGURA A3 - 1: Enlace entre eNodos de Av. Saénz Peña y Av. Argentina FUENTE: "ELABORACIÓN PROPIA"**

**Av. Argentina (Chacaritas) – Av. Alfredo Palacios** 

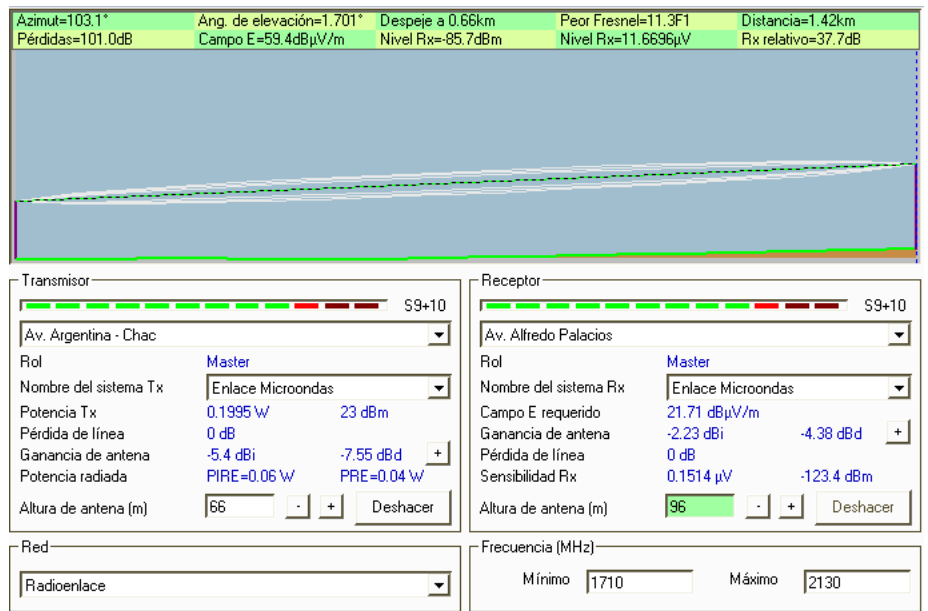

**FIGURA A3 - 2: Enlace entre eNodos de Av. Argentina y Av. Palacios FUENTE: "ELABORACIÓN PROPIA"**

# **Av. Alfredo Palacios - Minka**

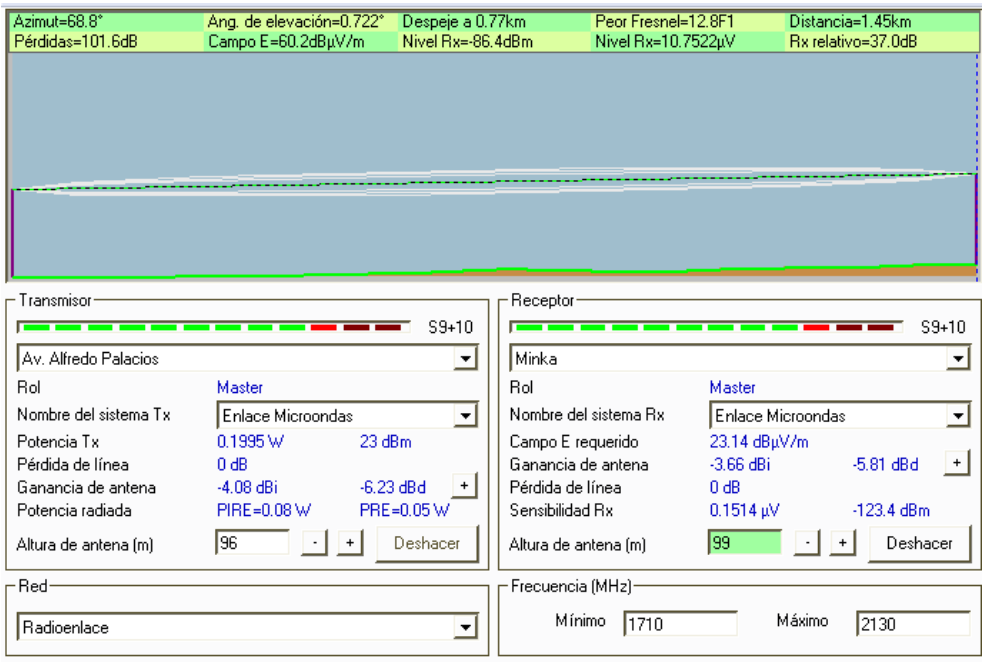

#### **FIGURA A3 - 3: Enlace entre eNodos de Av. Palacios y Minka FUENTE: "ELABORACIÓN PROPIA"**

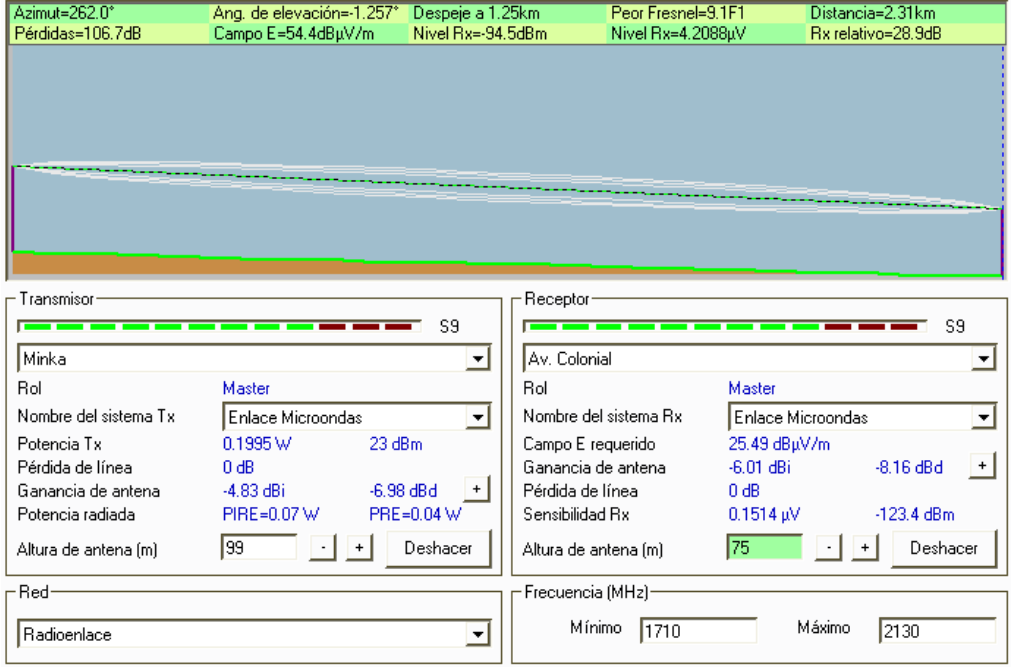

### **Minka – Av. Colonial**

**FIGURA A3 - 4: Enlace entre eNodos de MINKA y Av. Colonial FUENTE: "ELABORACIÓN PROPIA"**

**Av. Argentina (Chacaritas) – Av. Néstor Gambetta**

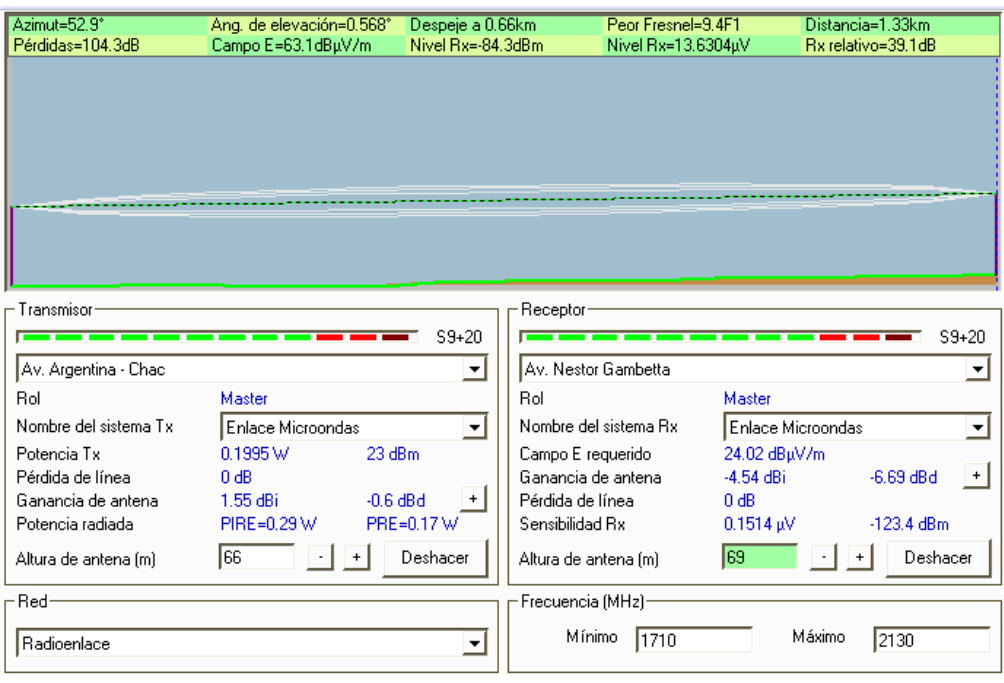

#### **FIGURA A3 - 5: Enlace entre eNodos de Av. Argentina y Av. Gambetta FUENTE: "ELABORACIÓN PROPIA"**

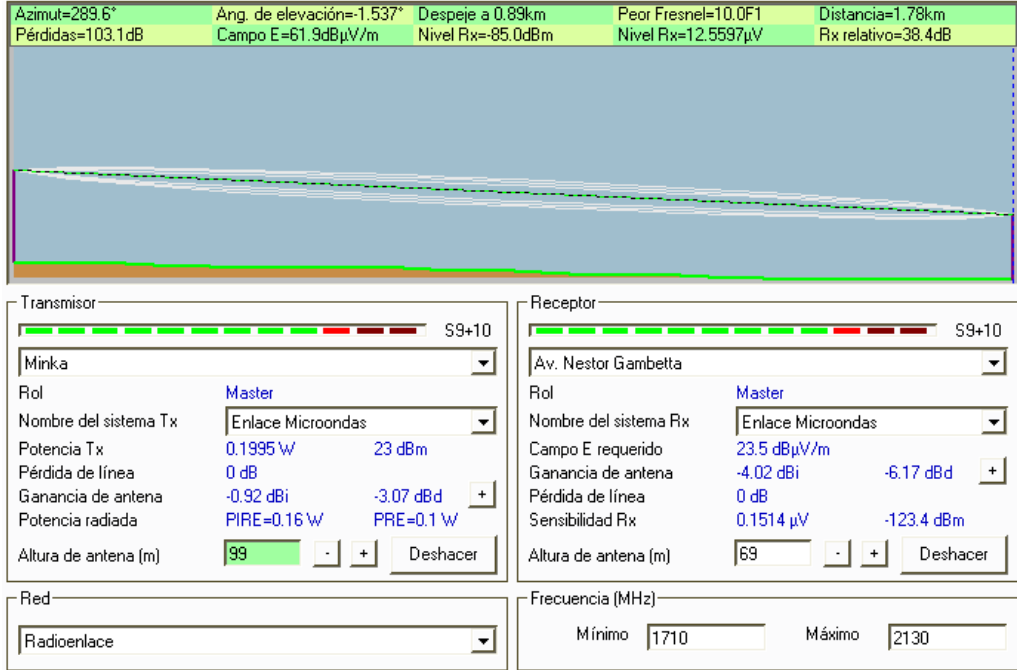

# **Minka – Av. Néstor Gambetta**

**FIGURA A3 - 6: Enlace entre eNodos de MINKA y Av. Gambetta FUENTE: "ELABORACIÓN PROPIA"**

**Av. Néstor Gambetta – Base Naval del Callao**

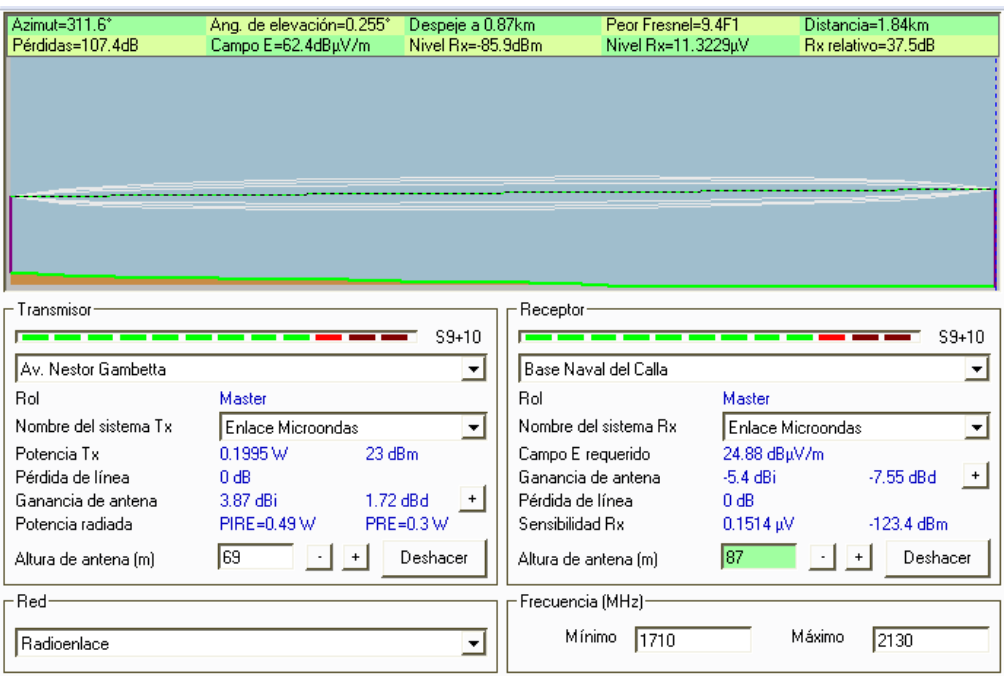

#### **FIGURA A3 - 7: Enlace entre eNodos de Av. Gambetta y Base Naval FUENTE: "ELABORACIÓN PROPIA"**

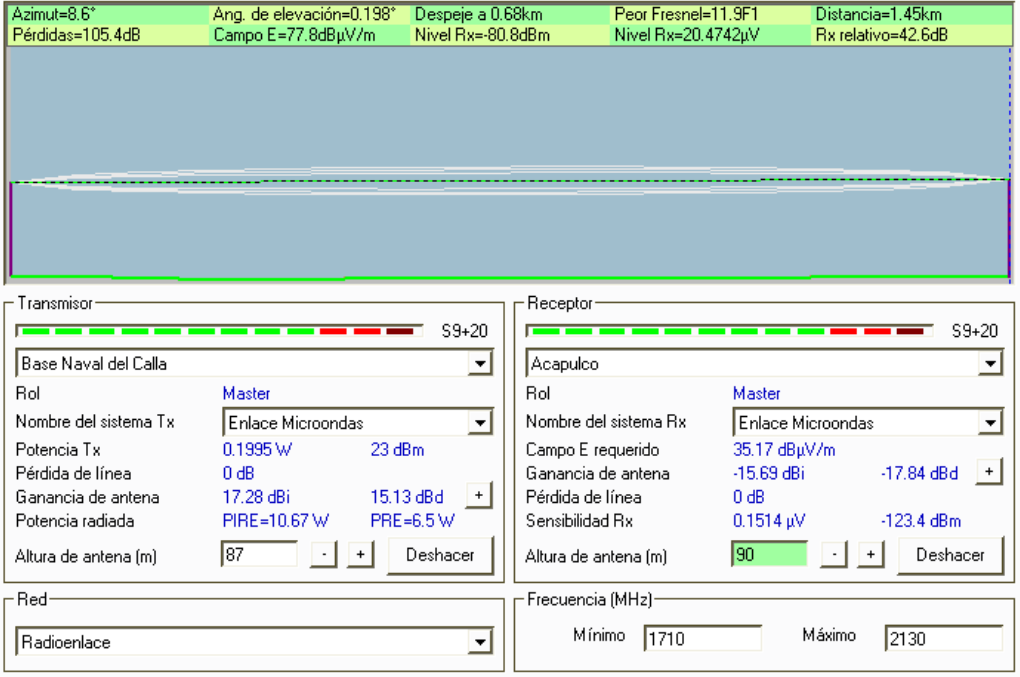

### **Base Naval del Callao – Acapulco**

**FIGURA A3 - 8: Enlace entre eNodos de Base Naval y Acapulco FUENTE: "ELABORACIÓN PROPIA"**

# **Acapulco – La Taboada**

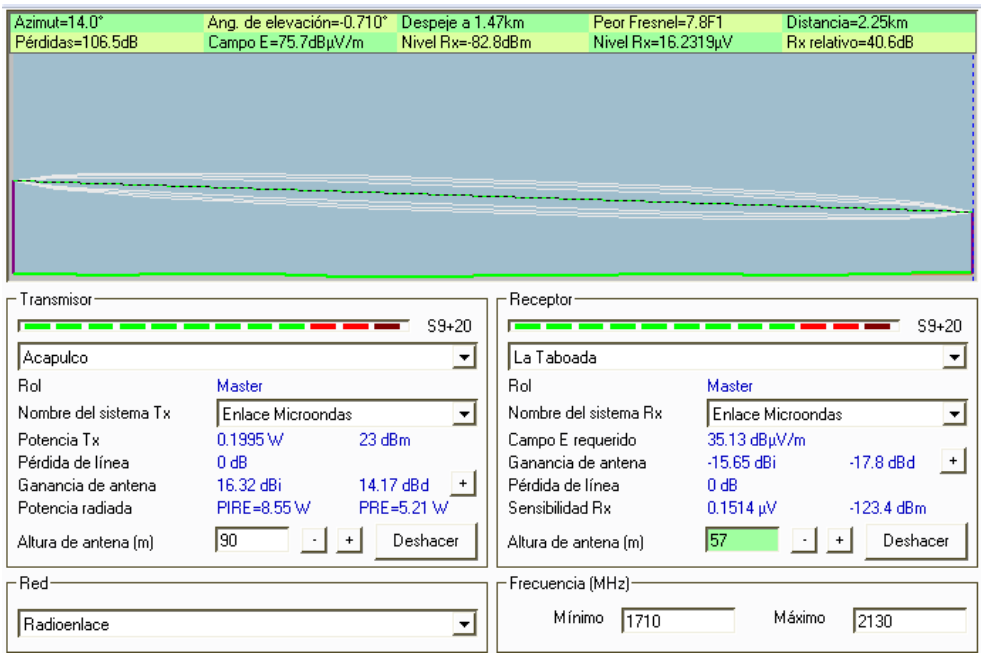

#### **FIGURA A3 - 9: Enlace entre eNodos de Acapulco y La Taboada FUENTE: "ELABORACIÓN PROPIA"**

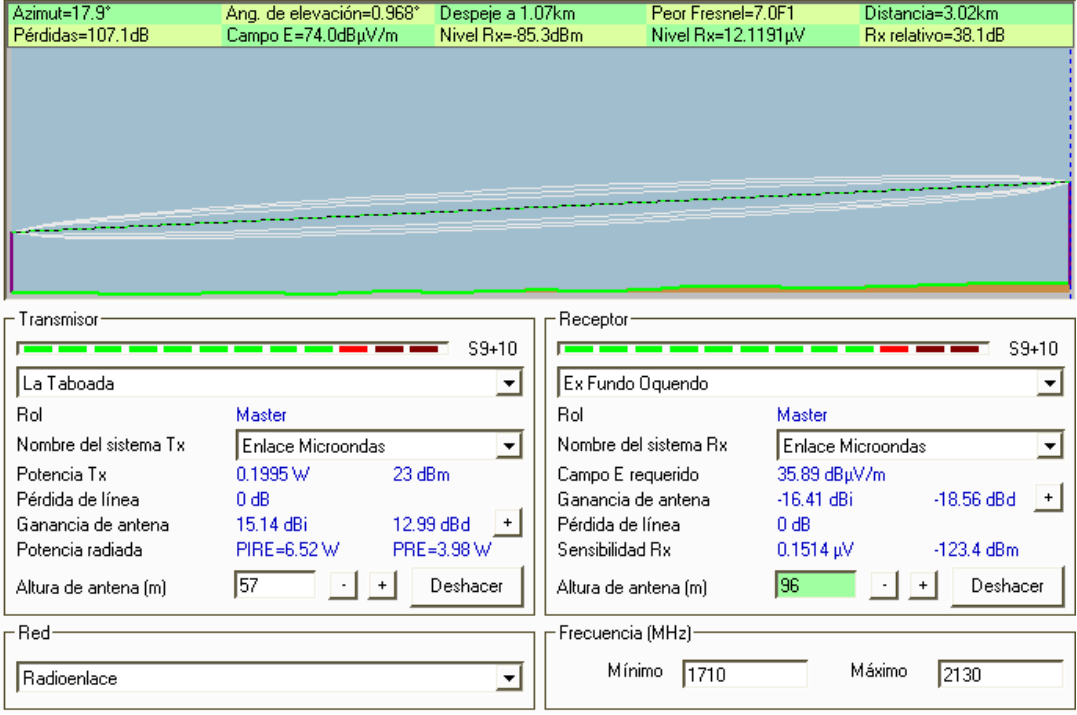

# **La Taboada – Ex Fundo Oquendo**

**FIGURA A3 - 10: Enlace entre eNodos de La Taboada y Ex Fundo Oquendo FUENTE: "ELABORACIÓN PROPIA"**

# **Ex Fundo Oquendo – Las Brisas**

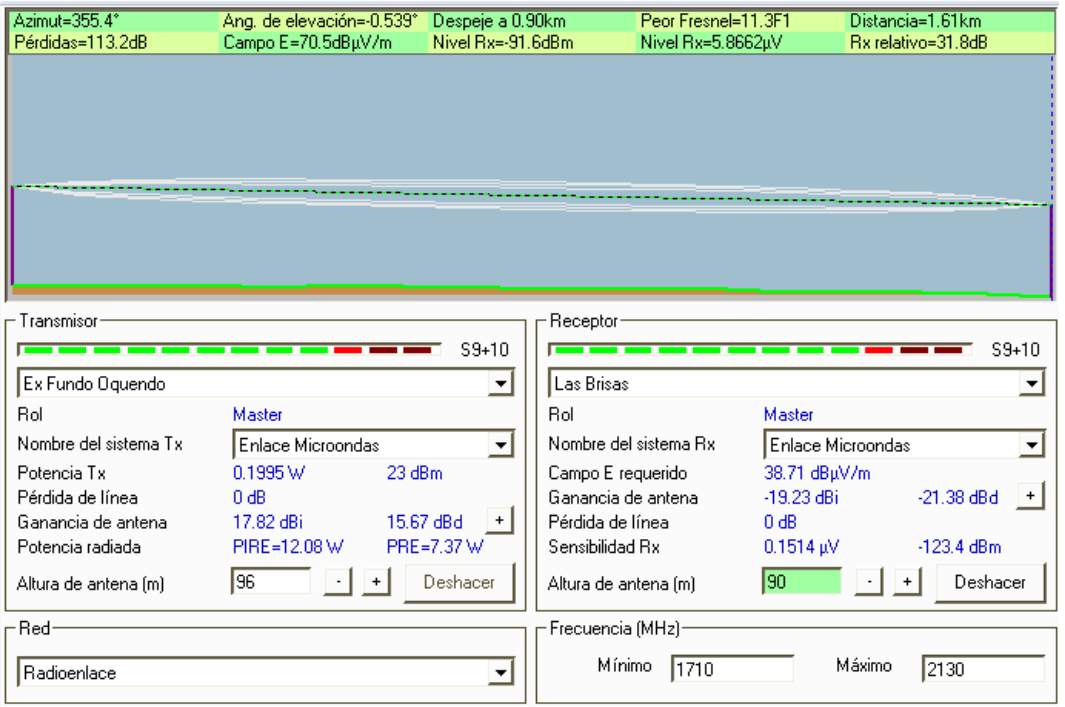

#### **FIGURA A3 - 11: Enlace entre eNodos de Ex Fundo Oquendo y Las Brisas FUENTE: "ELABORACIÓN PROPIA"**

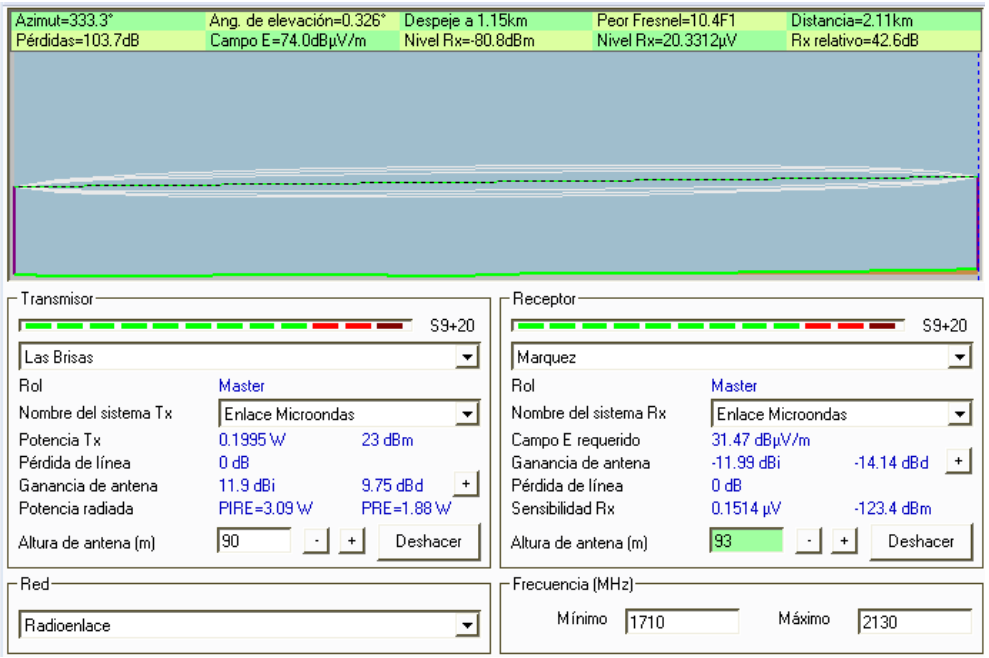

# **Las Brisas – Marquez**

**FIGURA A3 - 12: Enlace entre eNodos de Las Brisas y Marquez FUENTE: "ELABORACIÓN PROPIA"**

- Azimut=19.8° Ang. de elevación=-0.924° Despeje a 1.48km Peor Fresnel=8.5F1 Distancia=2.16km Pérdidas=105.8dB Campo E=74.6dBµV/m Nivel Rx=12.2789µV Nivel Rx=-85.2dBm Rx relativo=38.2dB Transmisor -Receptor-Б  $S9+10$  $\overline{ }$  $S9 + 10$ Minka ॼ Core ⋥ **Bol** Master **Bol** Master Nombre del sistema Tx Enlace Microondas Nombre del sistema Rx Enlace Microondas ᅬ ᅬ Campo E requerido Potencia Tx  $0.1995W$ 36.38 dBµV/m 23 dBm Pérdida de línea  $0 dB$ Ganancia de antena  $-16.9$  dBi  $-19.05$  dBd  $\pm$ Ganancia de antena 14.44 dBi 12.29 dBd Pérdida de línea  $0 dB$  $|+|$ PIRE=5.55 W PRE=3.38 W Sensibilidad Rx  $0.1514 \text{ }\mathrm{eV}$ Potencia radiada  $-123.4$  dBm 199 Deshacer Г60 Deshacer Altura de antena (m)  $+$ Altura de antena (m)  $+$  $\cdot$  | Red-Frecuencia (MHz)-Mínimo 1710 Máximo  $2130$ Radioenlace ᆋ
- **Minka – Core (Aeropuerto Internacional Jorge Chávez)**

#### **FIGURA A3 - 13: Enlace entre el eNodo de MINKA y el Core FUENTE: "ELABORACIÓN PROPIA"**

- Azimut=0.0° Ang. de elevación=5.666° Despeje a 0.18km Peor Fresnel=21.0F1 Distancia=0.37km Pérdidas=97.3dB Campo E=86.3dBµV/m Nivel Rx=-71.8dBm Nivel Rx=57.6971µV Rx relativo=51.6dB Transmisor Receptor **College**  $S9 + 30$ **Contract Contract**  $S9 + 30$ Core Aeropuerto Internaci ᆋ ᆋ Master **Bol Bol** Master Nombre del sistema Tx Enlace Microondas Nombre del sistema Rx Enlace Microondas ᆋ ᅬ Potencia Tx  $0.1995W$ 23 dBm Campo E requerido 34.73 dBuV/m  $-15.25$  dBi  $\left| \cdot \right|$ Pérdida de línea  $-17.4$  dBd  $0<sub>dB</sub>$ Ganancia de antena Ganancia de antena 17.79 dBi 15.64 dBd Pérdida de línea  $0 dB$  $|+|$ Potencia radiada PIRE=11.99 W PRE=7.31 W Sensibilidad Rx 0.1514 uV  $-123.4$  dBm Altura de antena (m) 60  $\cdot$   $+$ Deshacer Altura de antena (m) **g** Deshacer Red Frecuencia (MHz) Mínimo 1710 Máximo Radioenlace ᆋ  $2130$
- **Core (Aeropuerto Internacional Jorge Chávez) - eNodo de LAP**

**FIGURA A3 - 14: Enlace entre el Core y el eNodo del Aeropuerto FUENTE: "ELABORACIÓN PROPIA"**

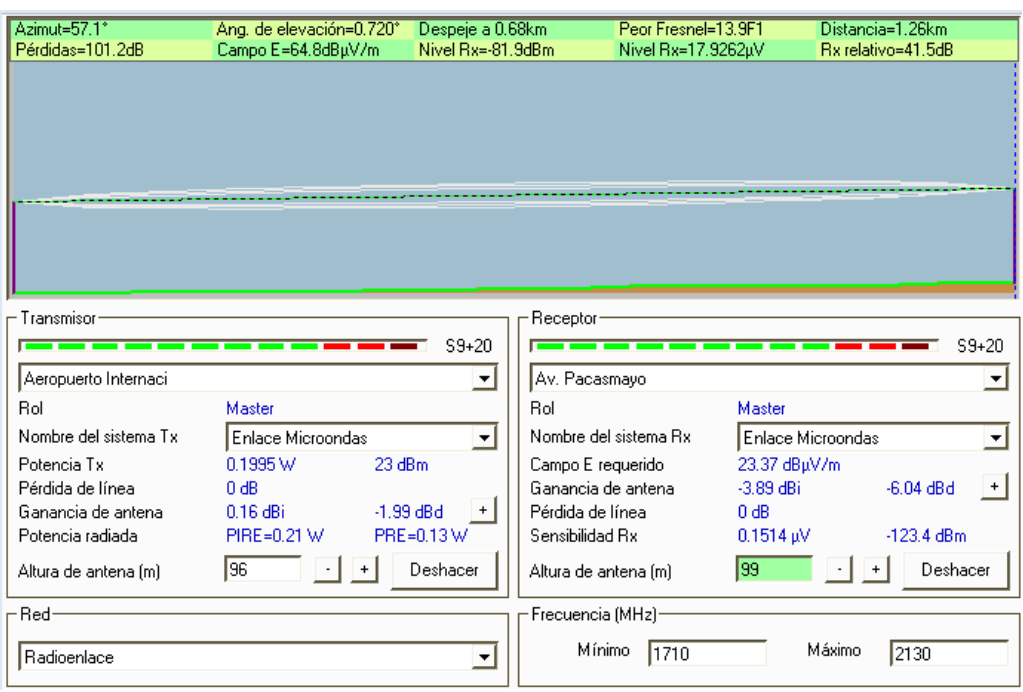

### **Aeropuerto Internacional Jorge Chávez – Av. Pacasmayo**

### **FIGURA A3 - 15: Enlace entre eNodos del Aeropuerto y Av. Pacasmayo FUENTE: "ELABORACIÓN PROPIA"**

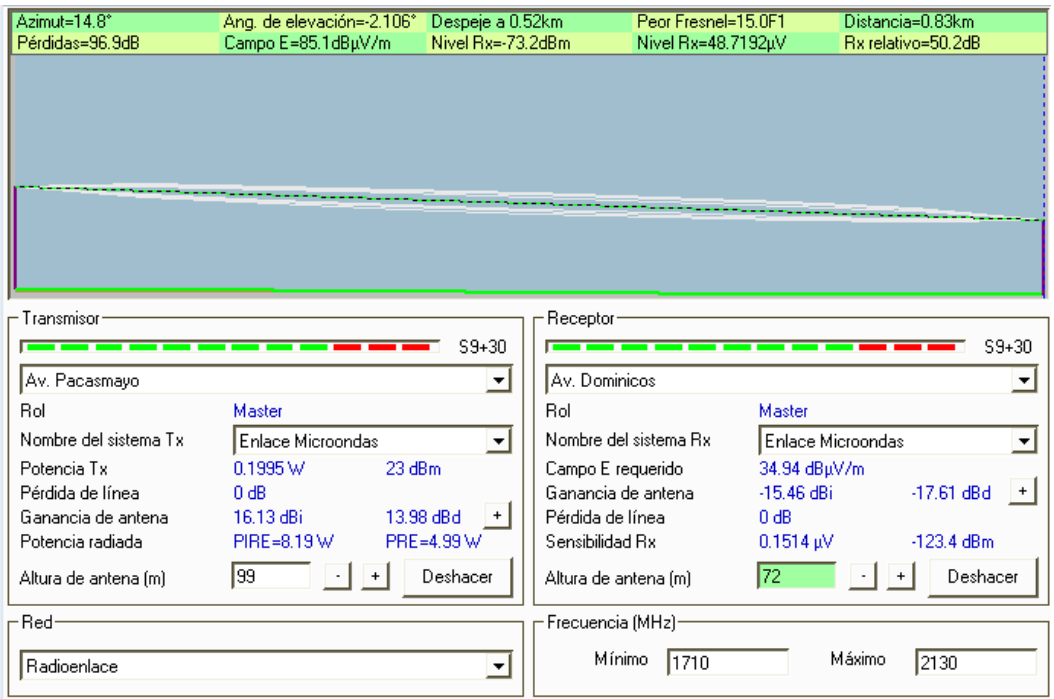

# **Av. Pacasmayo – Av. Dominicos**

**FIGURA A3 - 16: Enlace entre eNodos de Av.Pacasmayo y Av. Dominicos FUENTE: "ELABORACIÓN PROPIA"**

### **Av. Dominicos – Av. Boca Negra**

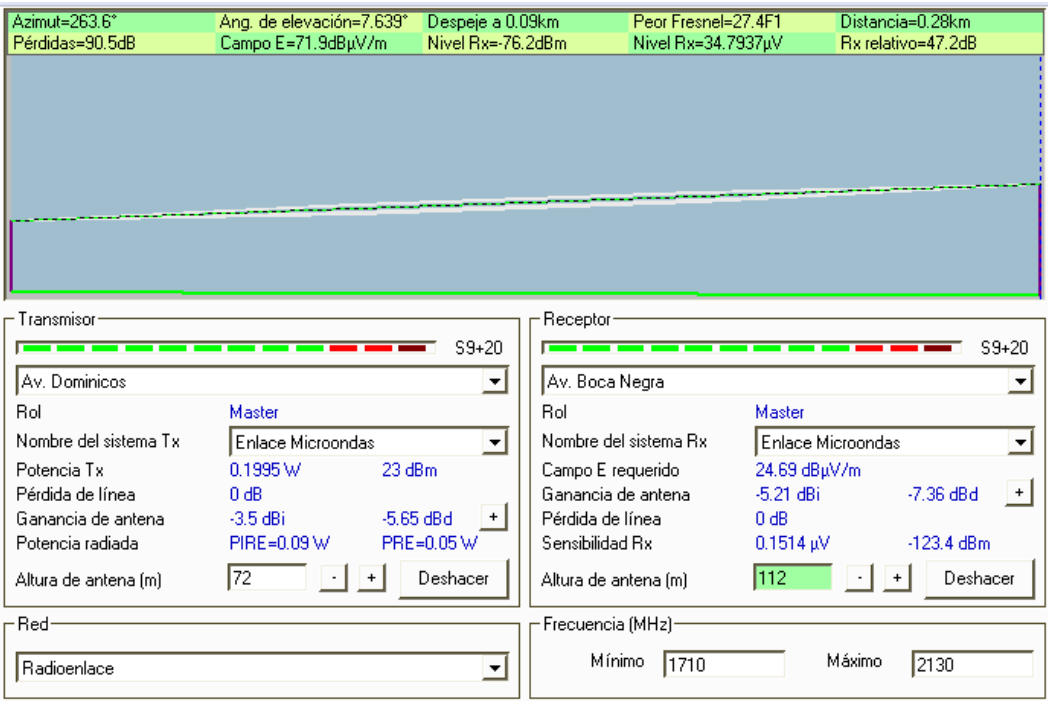

#### **FIGURA A3 - 17: Enlace entre eNodos de Av. Dominicos y Av. Boca Negra FUENTE: "ELABORACIÓN PROPIA"**

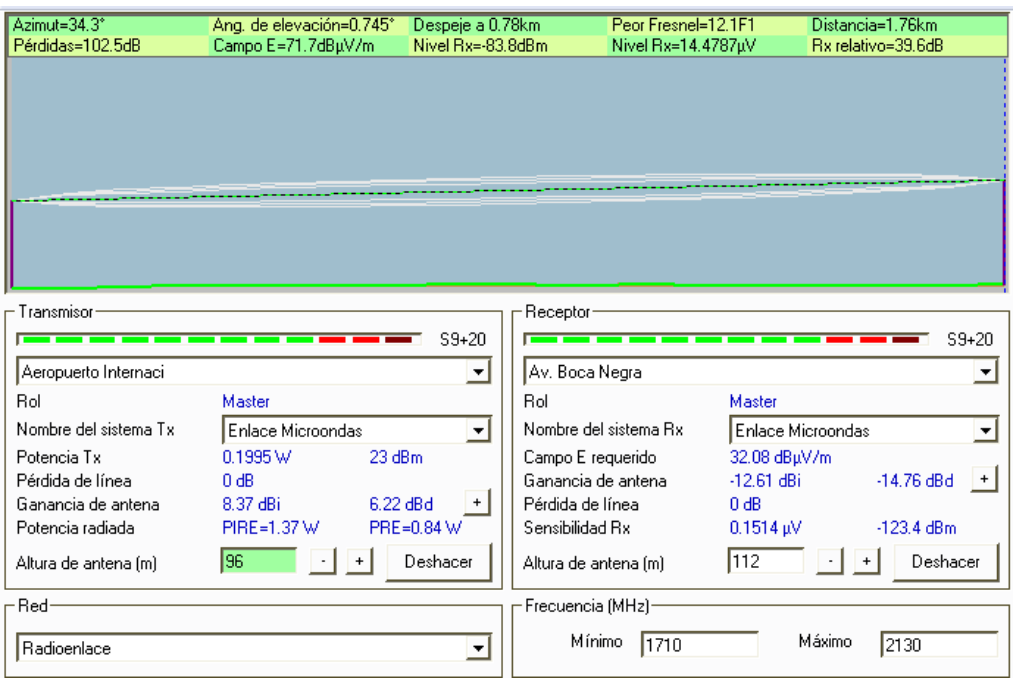

**Aeropuerto Internacional Jorge Chávez – Av. Boca Negra**

**FIGURA A3 - 18: Enlace entre eNodos Aeropuerto y Av. Boca Negra FUENTE: "ELABORACIÓN PROPIA"**

### **Av. Boca Negra – Av. Canta Callao**

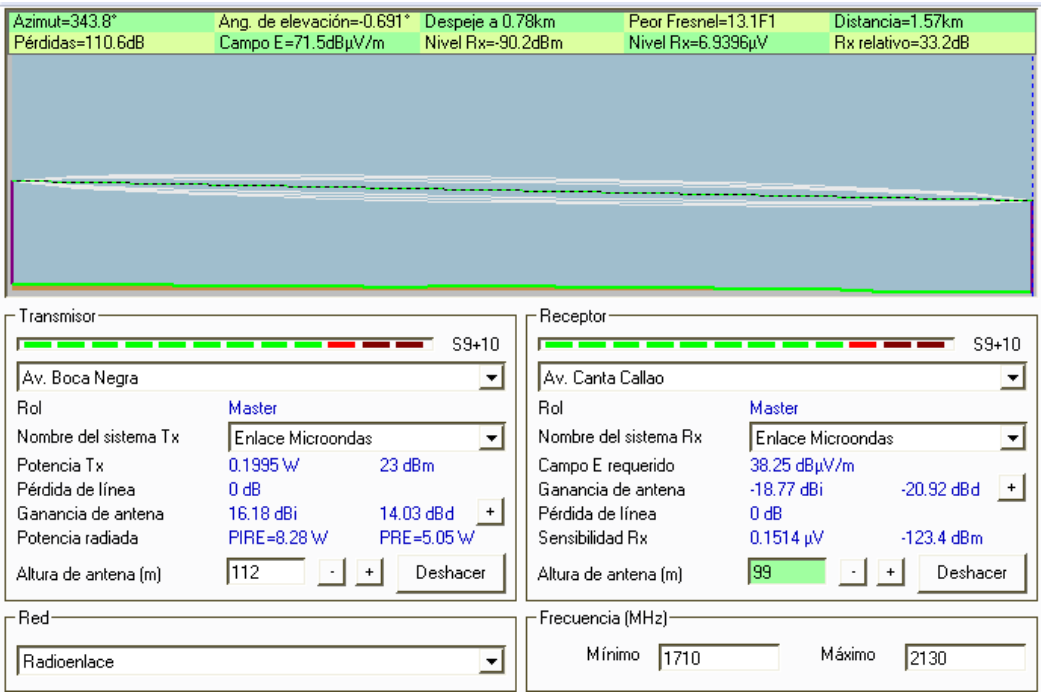

#### **FIGURA A3 - 19: Enlace entre eNodos de Av. Boca Negra y Av. Canta Callao FUENTE: "ELABORACIÓN PROPIA"**

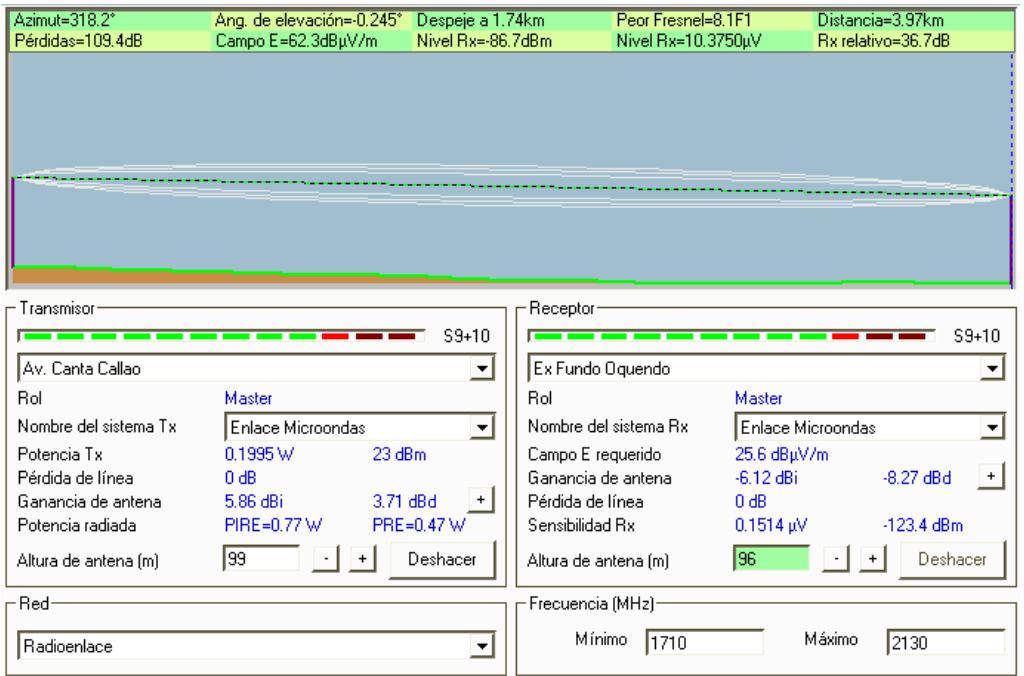

**Av. Canta Callao – Ex Fundo Oquendo**

**FIGURA A3 - 20: Enlace entre eNodos de Av. Canta Callao y Ex Fundo Oquendo FUENTE: "ELABORACIÓN PROPIA"**